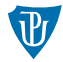

<span id="page-0-0"></span>Operační systémy 2 **Virtualizace** 

Petr Krajča

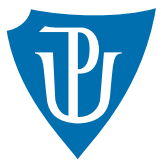

Katedra informatiky Univerzita Palackeho v Olomouci ´

## **Motivace**

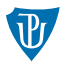

#### **R** konsolidace HW

- možnost provozovat na jednom HW současně různé OS (případně konfigurace)
- $\blacksquare$  nahrazení starého HW novým bez změny SW
- migrace instancí OS (virt. HW)
- laaS (Infrastrucure as a Service)

# Virtualizace na x86 a AMD64

- citlivé instrukce (jejich provedení by mělo skončit výjimkou, nutné pro virtualiza[ci\)](http://www.inf.upol.cz) privilegované instrukce (jejich provedení skončí výjimkou)
- **■** je potřeba, aby citlivé instrukce byly podmnožinou privilegovaných (neplatilo pro procesory x86 před rokem 2005)
- u novejších procesorů zavedeno rozšíření VT (Intel), resp. SVM (AMD), které tento problém řeší

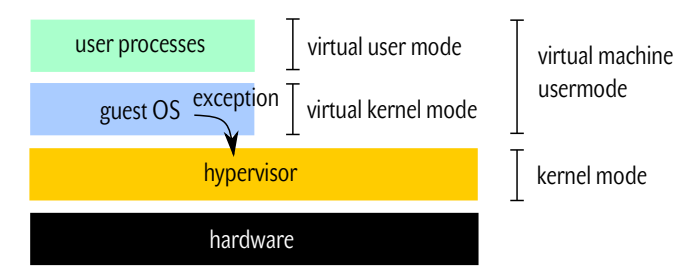

#### Poznámky

- potřeba virtualizovat  $I/O$
- často ponecháno na hypervizoru (hostitelském OS)

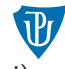

# Hypervizor typu 1

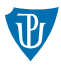

- **pouze hypervizor (virtual machine monitor) běží v jaderném režimu**
- OS i aplikace běží v uživatelském prostoru
- dojde-li k provedení citlivé operace, je odchycena a provedena hypervizorem
- **KVM, VirtualBox, VMWare**

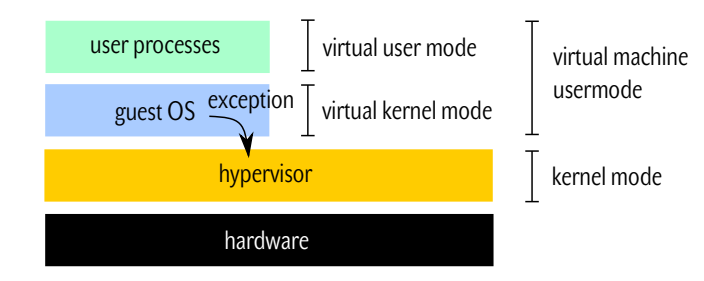

# Hypervizor typu 2

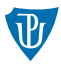

- hypervizor běží v uživatelském prostoru stejně jako virtualizovaný OS
- kód virtualizovaného OS je "interpretován"
- ve skutečnosti je běžící kód analyzován a upraven tak, aby volání citlivých instrukcí zavolalo hypervizor
- VMWare

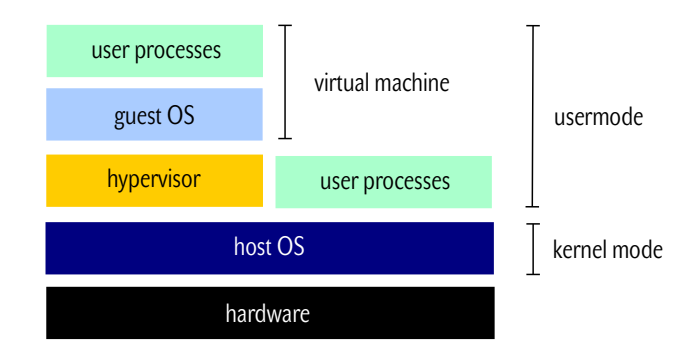

#### Paravirtualizace

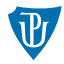

všechny citlivé operace jsou z OS odstraněny a nahrazeny voláním hypervizoru

vyžaduje zásah do operačního systému

■ Xen

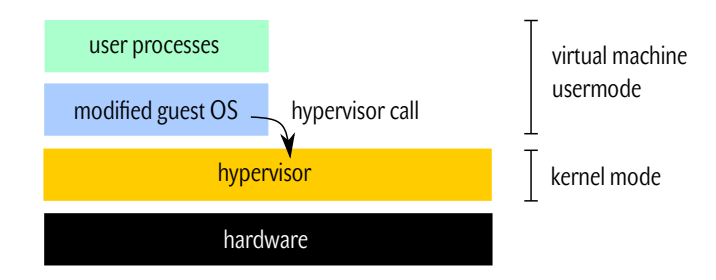

## Virtualizace na úrovni OS

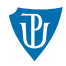

- $\blacksquare$  předchozí řešení virtualizovala celý HW (náročné)
- některé OS umožňují mít pro jedno jádro více uživatelských prostorů
- virtuální prostředí s vlastními procesy, souborovým systémem, atd.
- Linux (OpenVZ, LXC, Docker), FreeBSD (Jail), Solaris (Zones)
- nižší nároky na HW, možnost využití snapshotů (FS)

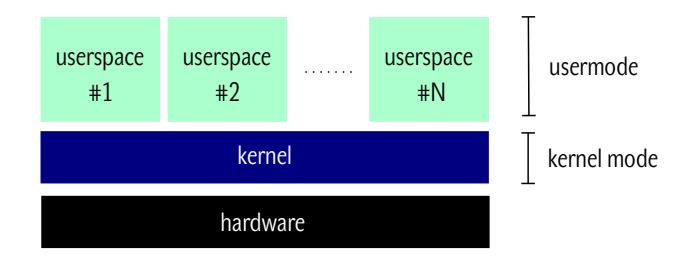

# Co je to **cloud**?  $(1/2)$

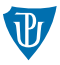

- 1 buzzword pomalu cokoliv, co je na internetu, je dnes vydaváno za cloud
- $\overline{2}$  laaS Infrastructure as a Service poskytovatel pronajímá fyzický nebo virtualizovaný HW; uživatel nainstaluje vlastní image OS, spravuje si obrazy svých dat, atd. (např. Amazon EC2)
- 3 PaaS Platform as a Service poskytovatel poskytuje běhové prostředí, databázi, vývojové nástroje; prostředky jsou alokovány automaticky podle aktuální potřeby (MS Azure, Google App Engine)
- 4 SaaS Software as a Service poskytovatel poskytuje software; není nutná instalace ani HW

#### Typy cloudu

- soukromý infrastruktura je spravována v ramci jedné organizace
- veřejný infrastruktura je sdílena (pronajímana) různým zakazníkům
- $\blacksquare$  hybridní kombinace více řešení

# <span id="page-8-0"></span>Co je to **cloud**?  $(2/2)$

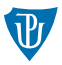

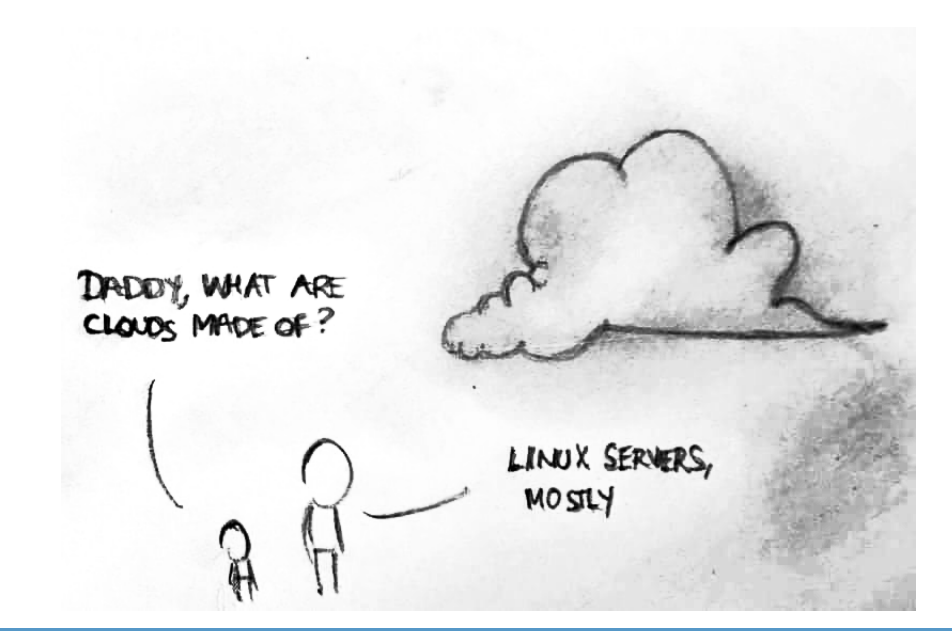